## SAP ABAP table /SAPSLL/IVMP CUSWL PARAM S {Parameters to Navigate to Material Document}

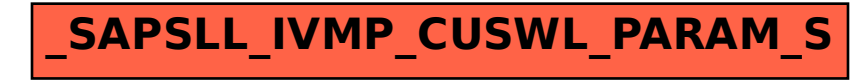